# SAP EDUCATION

#### SAMPLE QUESTIONS: C\_HCMPAY\_65

SAP Certified Application Associate – HCM Payroll with SAP ERP 6.0 EhP5 - [print view](http://www.sap.com/services/education/certification/schedule/CHCMPAY65.epx?pageview=print)

Disclaimer: These sample questions are for self-evaluation purposes only and do not appear on the actual certification exams. Answering the sample questions correctly is no guarantee that you will pass the certification exam. The certification exam covers a much broader spectrum of topics, so do make sure you have familiarized yourself with all topics listed in the exam competency areas before taking the certification exam.

### **Questions**

 $\sim$ 

1. You create an Employee Remuneration Information (IT2010) infotype record to compensate unused vacation through payroll. When you run the payroll you notice that the correct wage type and the number of hours are generated, but the pay amount is zero.

What do you check to resolve this issue?

Please choose the correct answer.

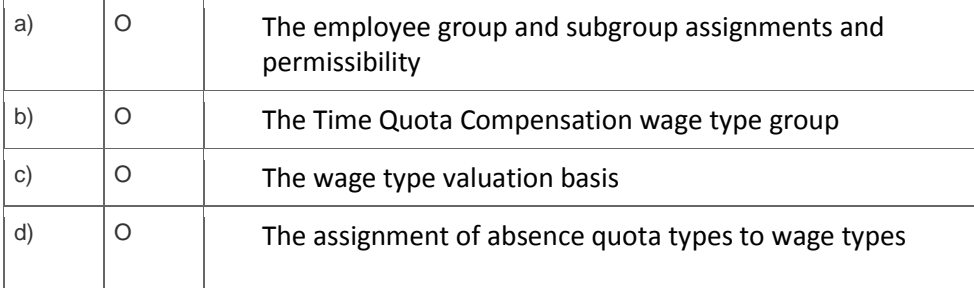

2. Your customer wants to confirm the expenses and payables balance as well as create a posting document prior to exiting the payroll.

Which type of posting run do you recommend?

Please choose the correct answer.

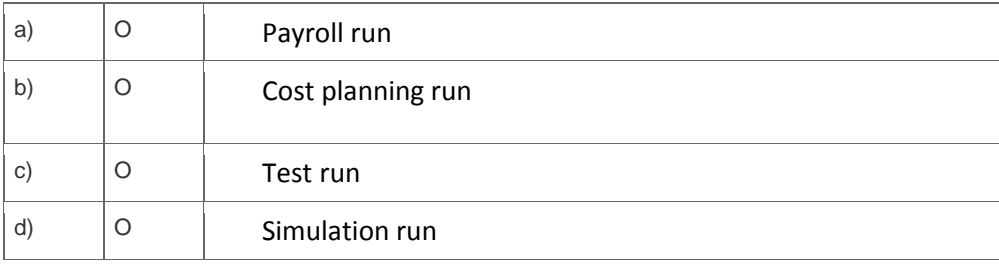

3. When reviewing the payroll log for an employee, you notice that several previous pay periods have been processed with the current period.

#### What could be the cause?

Please choose the correct answer.

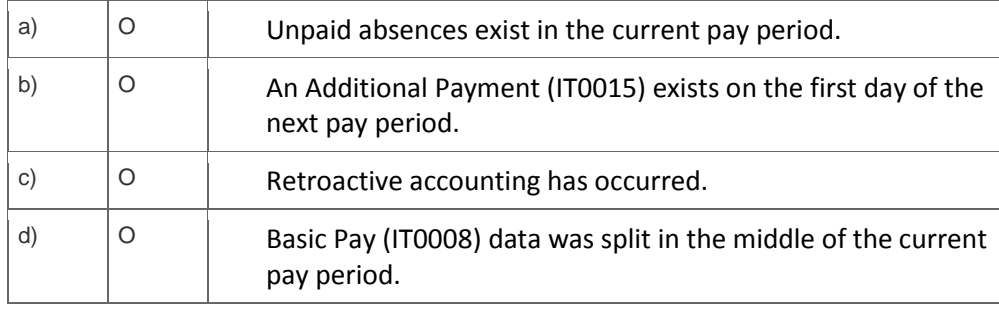

4. When testing processing of third-party remittances, you discover that several deduction wage types have been excluded from the posting run.

Which report do you run to analyze this issue?

Please choose the correct answer.

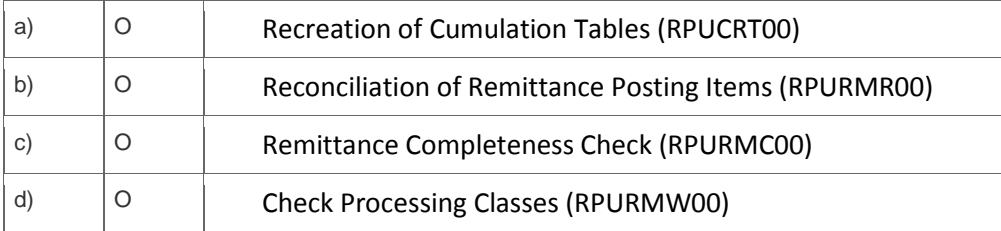

5. A customer wants to implement SAP Payroll and asks you to determine how many payroll areas they will need.

Which criteria do you consider to complete this task?

Note: There are 2 correct answers to this question?

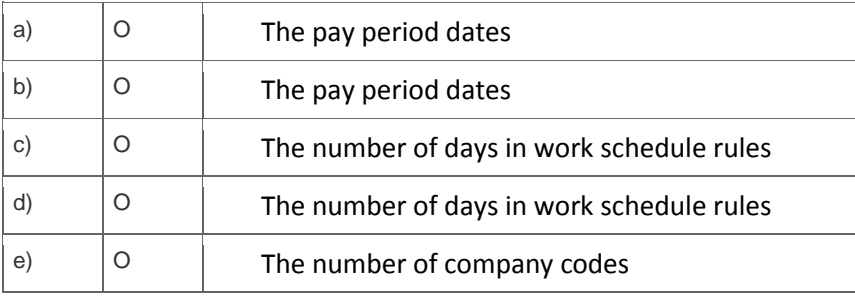

6. You want to valuate an absence using the same time unit used to reduce the quota.

#### Which time unit should you assign to the absence valuation rule?

Please choose the correct answer.

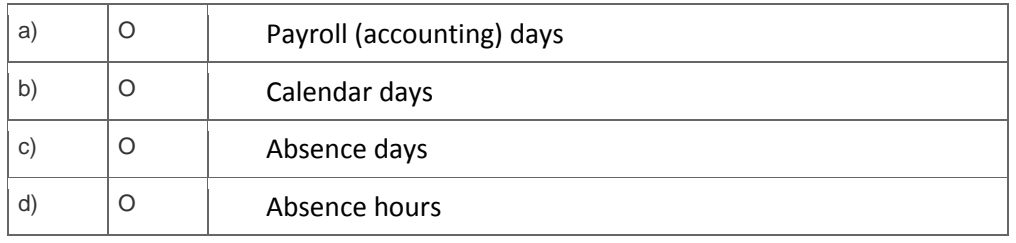

7. Which of the following partial period parameters from PARTT table represents planned working time from the work schedule in working days ?

Please choose the correct answer.

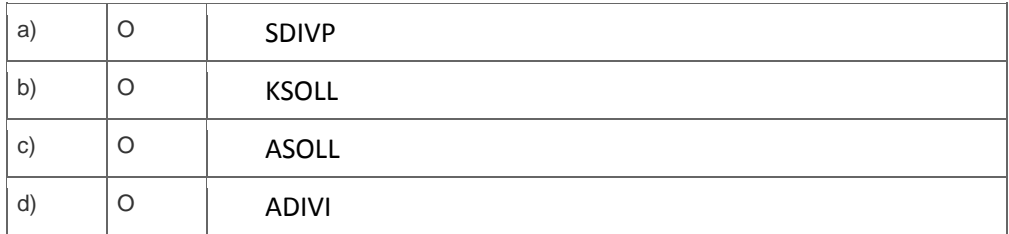

8. What is the purpose of processing class 06 in schema XLR0?

Please choose the correct answer.

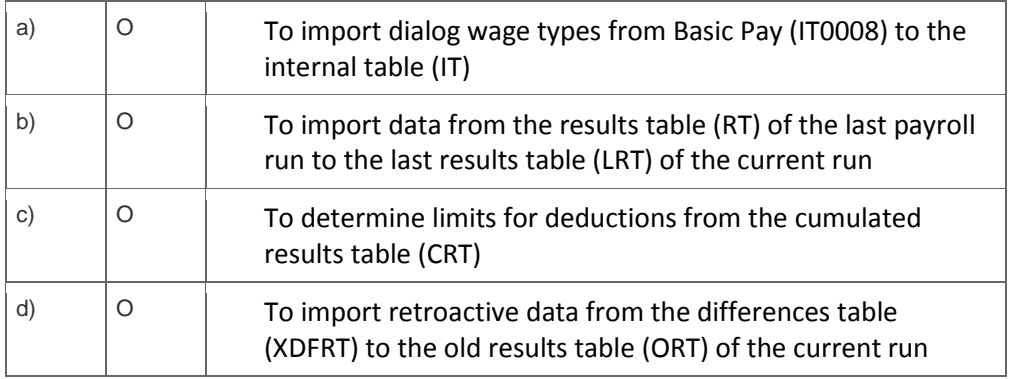

9. Your customer pays overtime to hourly employees. For the first three hours of overtime, an employee receives a 50% premium. For any hours beyond this, the premium increases to 100%.

What do you include in the wage type selection configuration?

Please choose the correct answer.

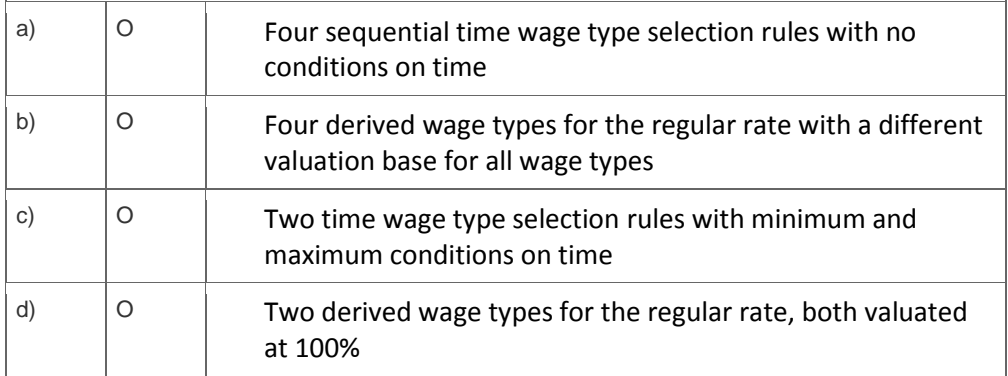

10. You want to report on payroll results using the Ad Hoc Query.

Which data sources can you use directly? Please choose the correct answer.

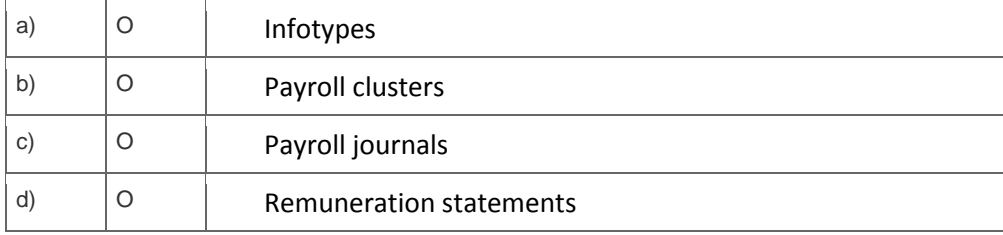

## **Solutions**

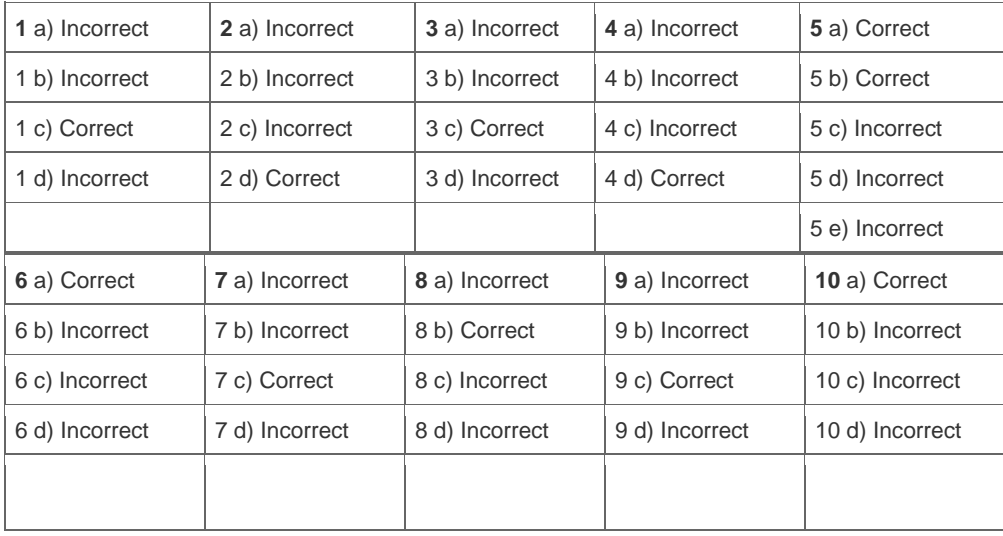

**Want to learn more?** [Contact SAP](http://www.sap.com/contactsap/) for more information.